## **1. ОСТВАРИВАЊЕ ОБРАЗОВНО-ВАСПИТНОГ РАДА – ОБЛИЦИ И ТРАЈАЊЕ**

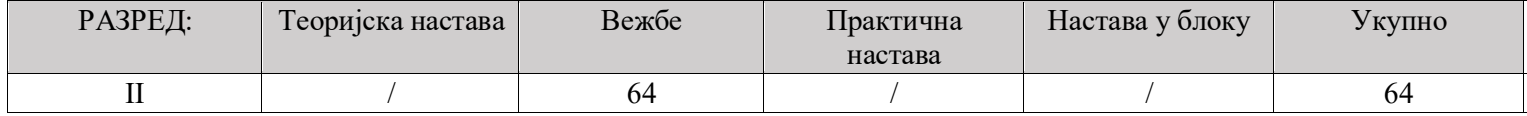

#### **2. ЦИЉЕВИ УЧЕЊА**:

- − Развијање способности за примену информатике у угоститељству и туризму;
- − Подстицање осамостаљивања ученика у коришћењу рачунарског система у будућем раду и даљем школовању
- − Оспособљавање за примену информационих технологија за прикупљање података, реализацију задатака и вођење евиденције

## **3. ТЕМЕ, ИСХОДИ, ПРЕПОРУЧЕНИ САДРЖАЈИ И КЉУЧНИ ПОЈМОВИ САДРЖАЈА**

#### Разред: **Други**

Годишњи фонд часова: Вежбе: **64 часа**;

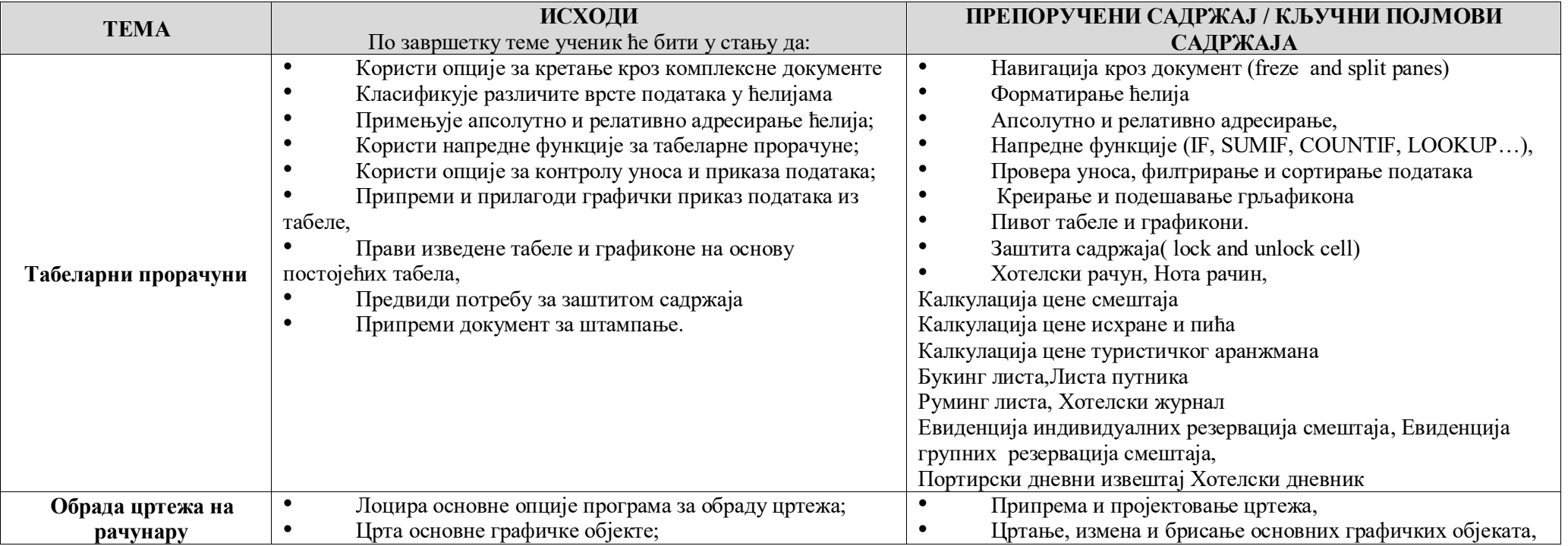

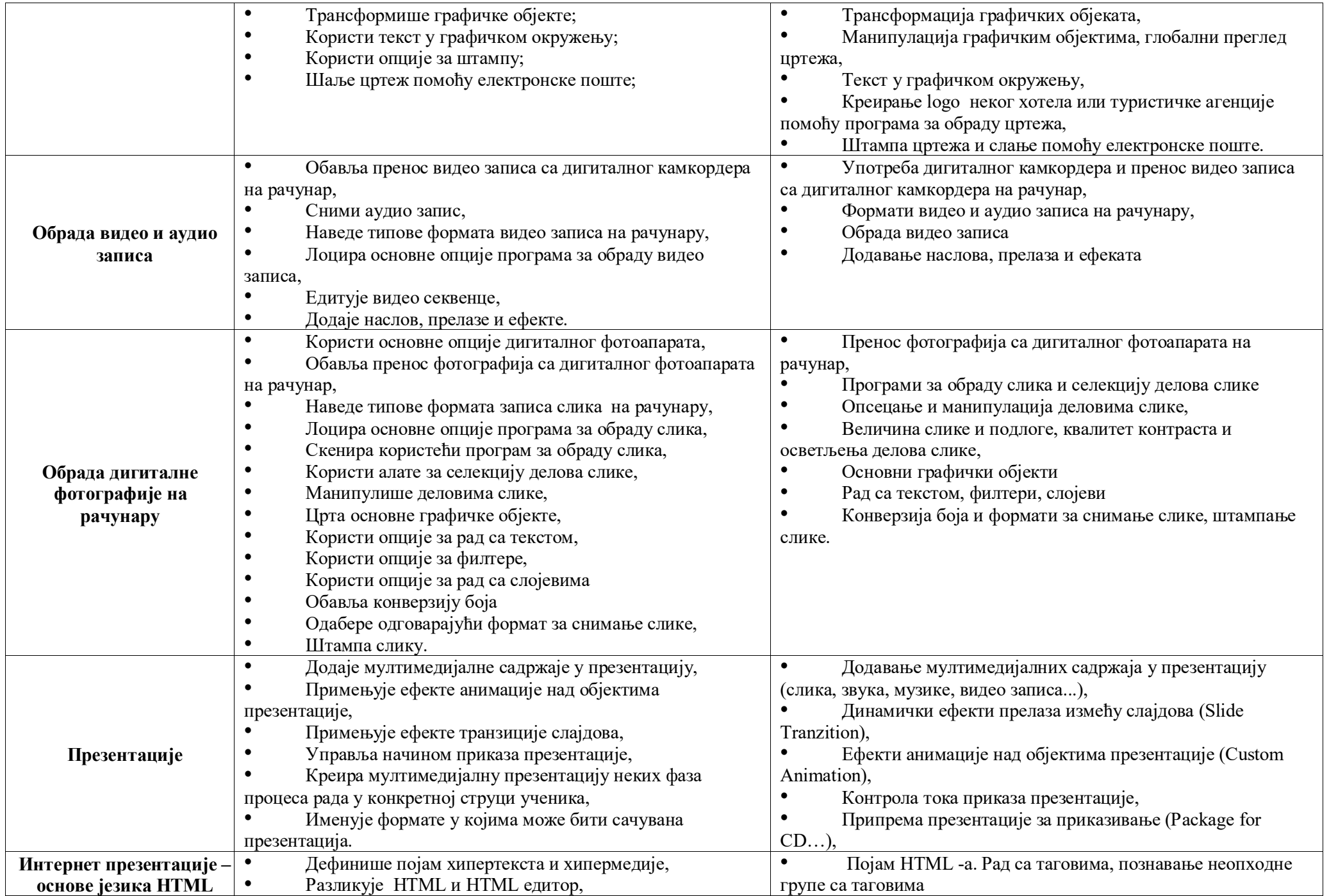

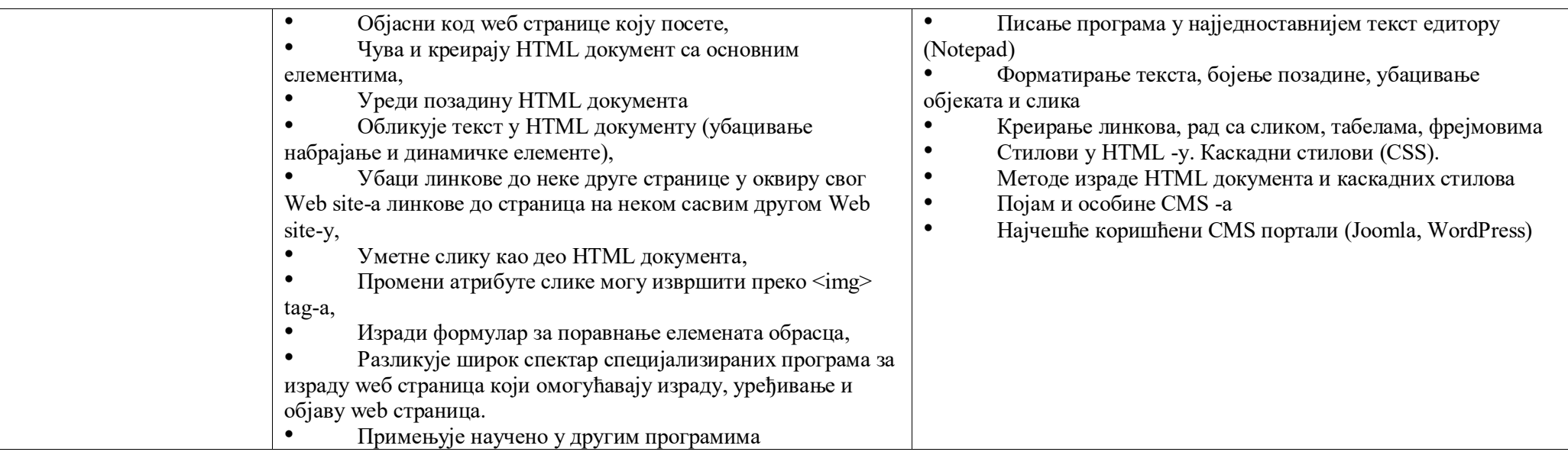

## **4. УПУТСТВО ЗА ДИДАКТИЧКО-МЕТОДИЧКО ОСТВАРИВАЊЕ ПРОГРАМА**

На почетку сваке теме ученике упознати са циљевима и исходима, планом рада и начинима оцењивања.

- Настава се реализује кроз вежбе, у кабинету за информатику или дигиталној учионици.
- Одељење се дели на групе, до 15 ученика у групи.

#### **Препоручени број часова по темама је следећи:**

- Табеларни прорачуни( 12 часова)
- Обрада цртежа на рачунару (12 часова.)
- Обрада видеo и аудио записа (8 часова).
- Обрада дигиталне фотографије на рачунару(12 часова).
- Презентације (12 часова).
- Интернет презентације (8 часова).

Приликом реализације тема ослонити се на предзнања ученика из рачунарства и информатике. Препорука је да се наводе примери из праксе са посебним акцентом на рад у туристичким агенцијама или хотелима (програми које користе, потребе које имају)

Избор метода и облика рада за сваку тему одређује наставник у зависности од наставних садржаја, способности и потреба ученика, материјалних и других услова. Користити вербалне методе (метода усменог излагања и дијалошка метода), методе демонстрације, текстуално-илустративне методе, практичан рад ученика. Предложени облици рада су фронтални, рад у групи, рад у пару, индивидуални рад. Такође, препорука је примена пројектне наставе, а неке од тема могу бити: Израчунавање цене коштања туристичке услуге, израда презентација и сл.

Наставник може поједине садржаје да релаизује у сарадњи са хотелским или ресторанским привредним друштвима- као примерима добре праксе.

# **5. УПУТСТВО ЗА ФОРМАТИВНО И СУМАТИВНО ОЦЕЊИВАЊЕ УЧЕНИКА**

У настави оријентисаној ка достизању исхода прате се и вреднују процес наставе и учења, постигнућа ученика (продукти учења) и сопствени рад. Наставник треба континуирано да прати напредак ученика, који се огледа у начину на који ученици партиципирају, како прикупљају податке, како аргументују, евалуирају, документују итд. Да би вредновање било објективно и у функцији учења, потребно је ускладити нивое исхода и начине оцењивања.

Сумативно оцењивање је вредновање постигнућа ученика на крају сваке реализоване теме. Сумативне оцене се добијају из контролних или писмених радова, тестова, усменог испитивања, самосталних или групних радова ученика.

У формативном вредновању наставник би требало да промовише групни дијалог, да користи питања да би генерисао податке из ђачких идеја, али и да помогне развој ђачких идеја, даје ученицима повратне информације, а повратне информације добијене од ученика користи да прилагоди подучавање, охрабрује ученике да оцењују квалитет свог рада. Избор инструмента за формативно вредновање зависи од врсте активности која се вреднује. Када је у питању нпр. практичан рад (тимски рад, пројектна настава и слично) може се применити чек листа у којој су приказани нивои постигнућа ученика са показатељима испуњености, а наставник треба да означи показатељ који одговара понашању ученика.